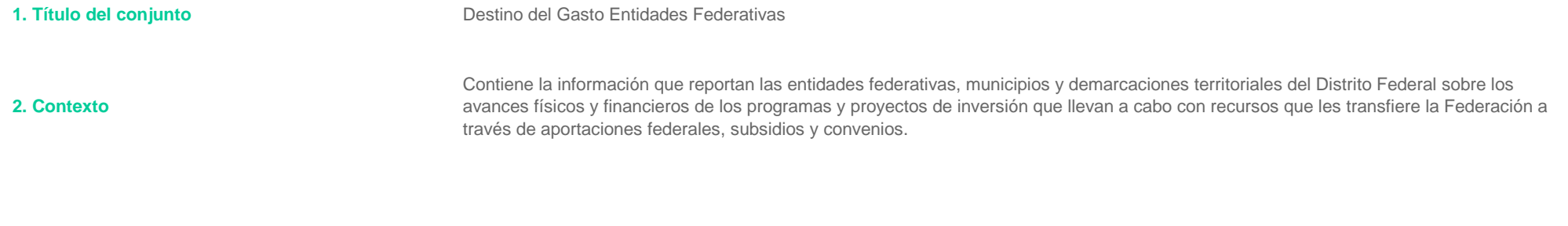

## **3. Metodología**

Los proyectos de inversión del módulo de Destino del Gasto a los que la Entidad Federativa validó avances, suspensión o cancelación, son extraídos directamente del sistema de información referido en la fracción II del artículo 85 de la Ley Federal de Presupuesto y Responsabilidad Hacendaria, y son publicados sin aplicar procesamiento alguno.

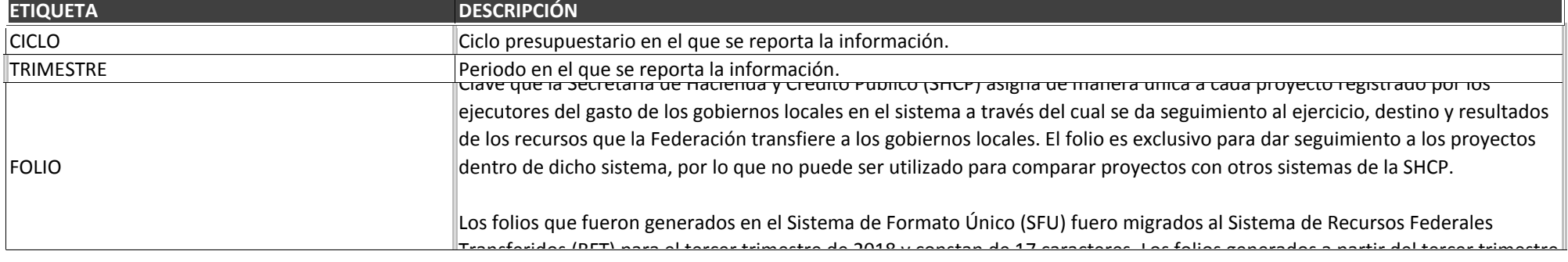

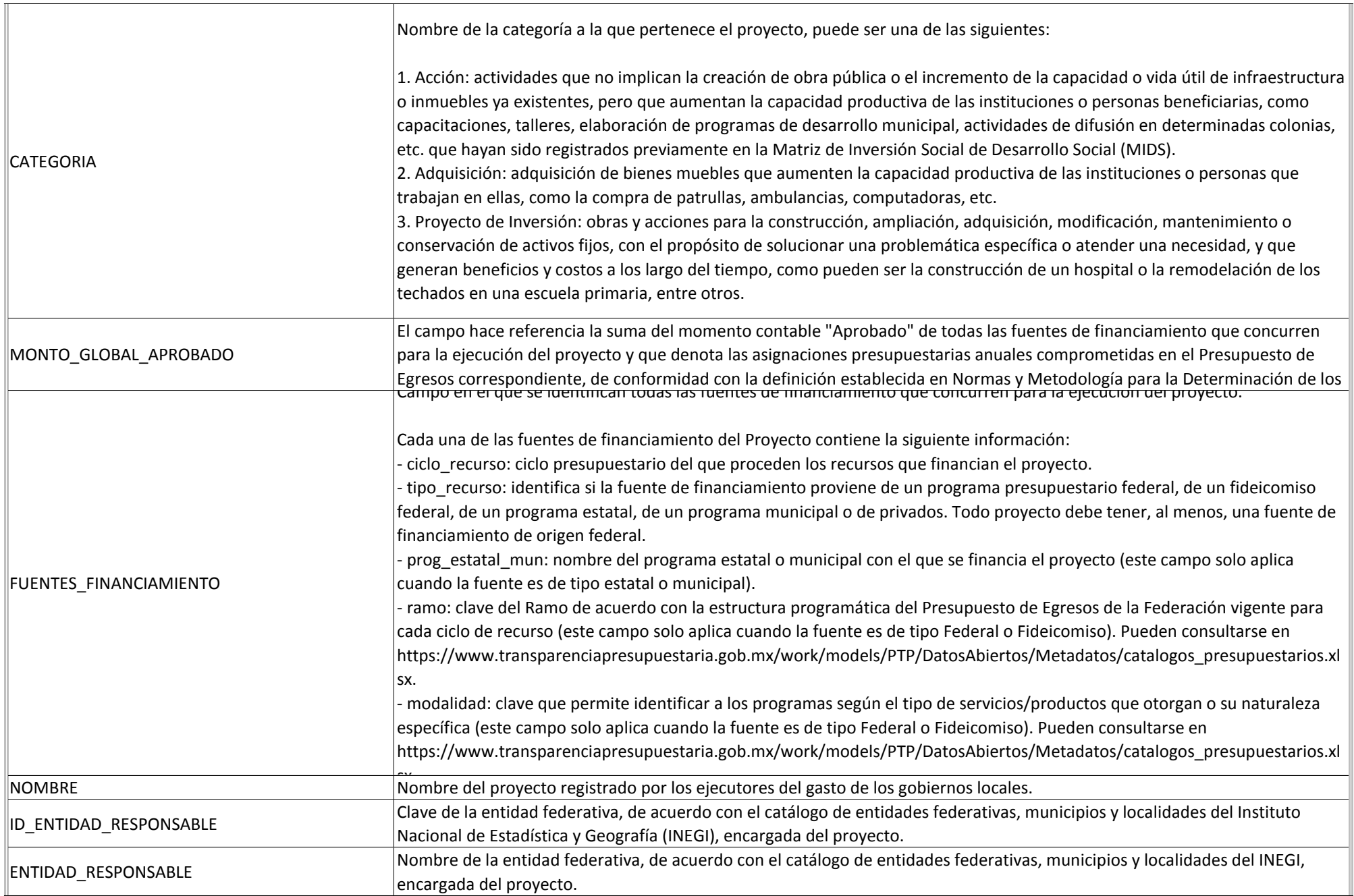

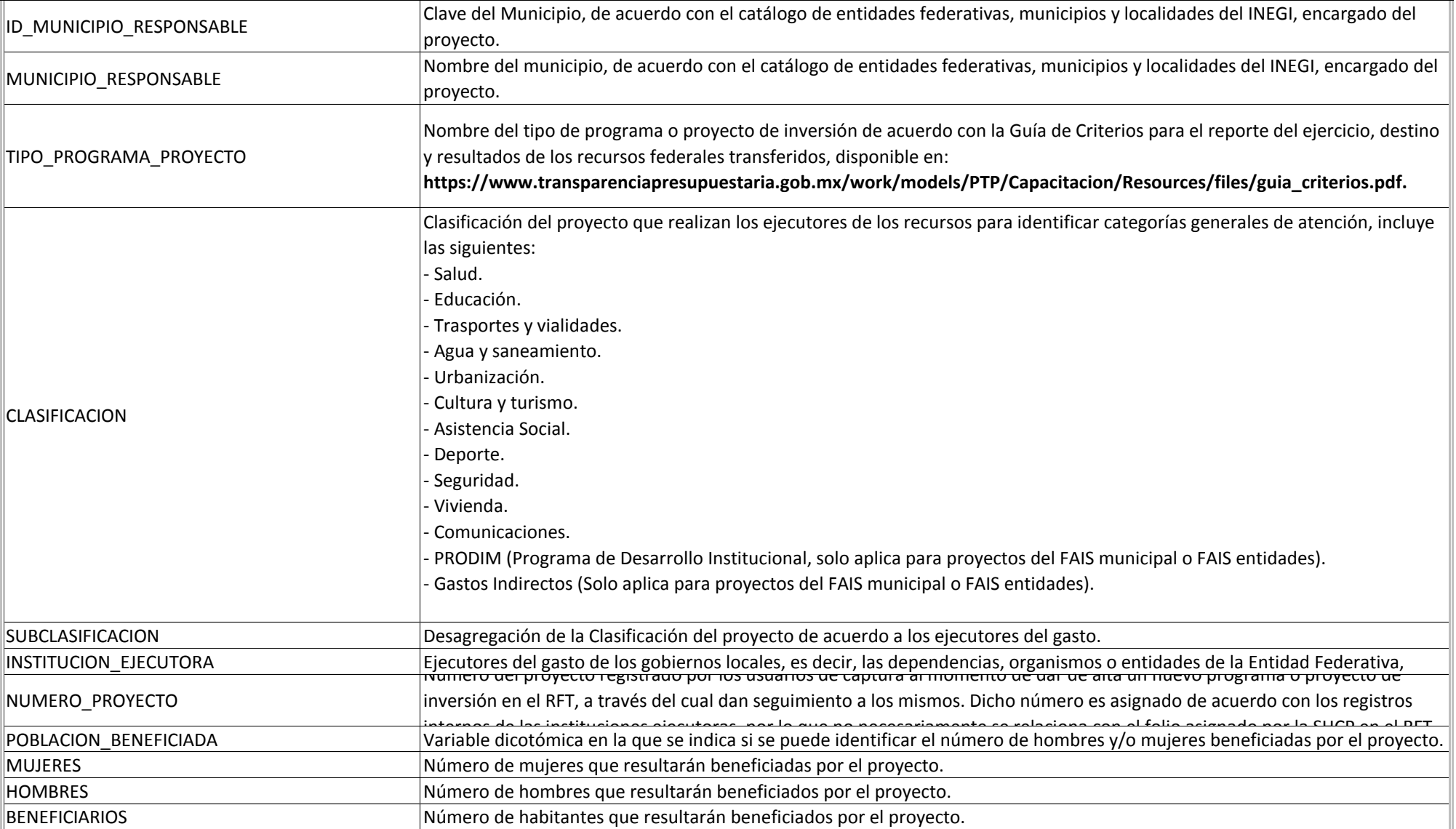

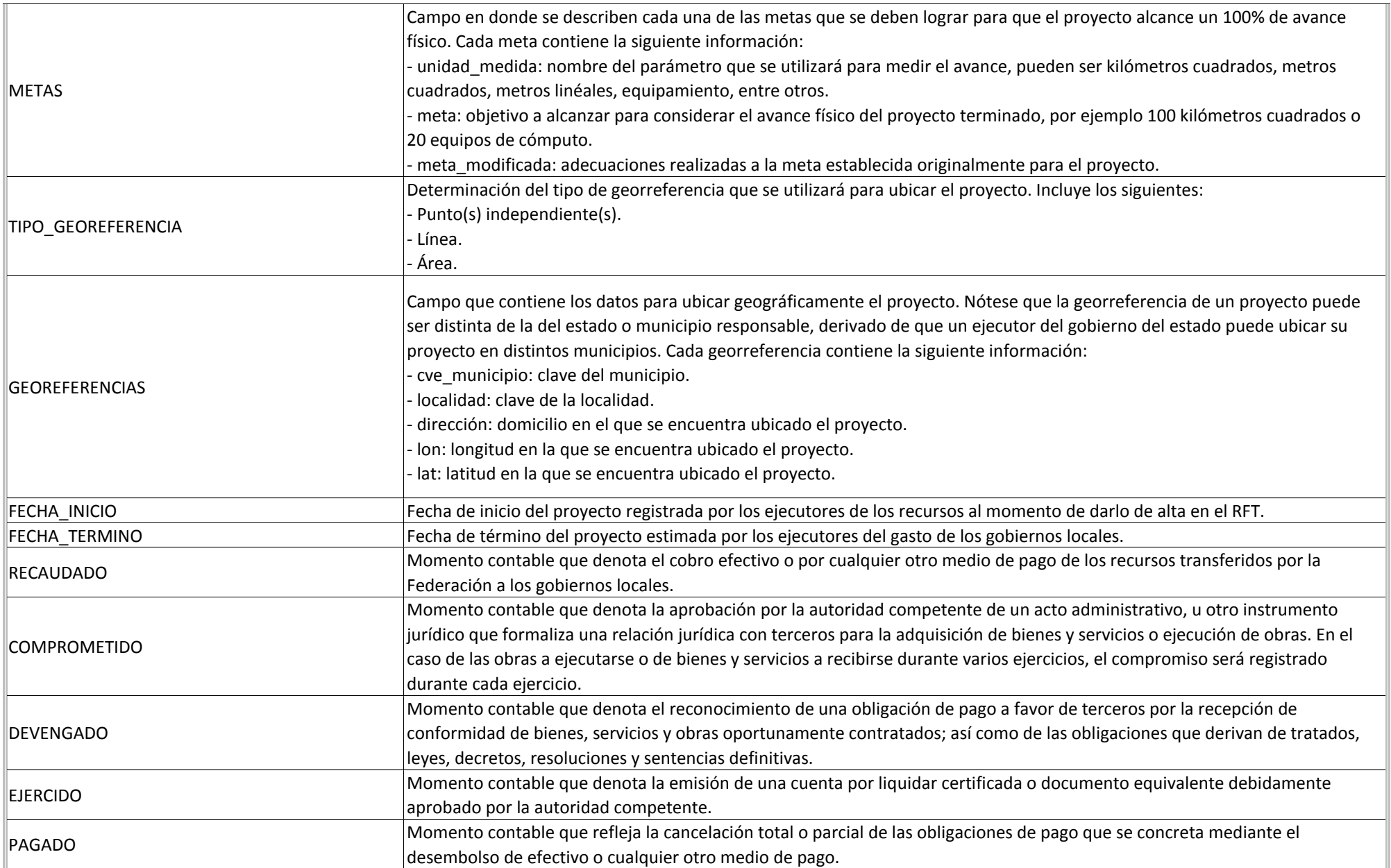

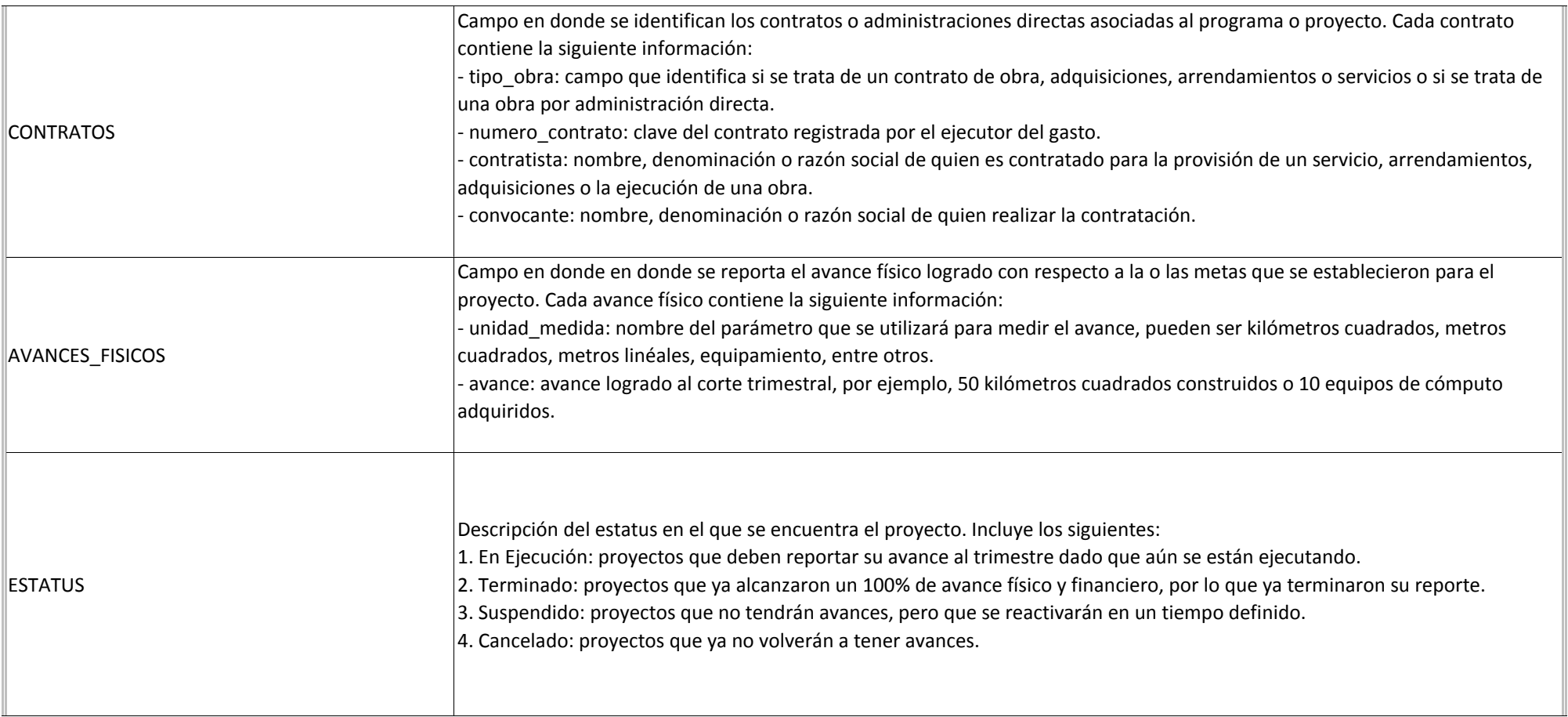

![](_page_5_Picture_84.jpeg)